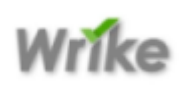

## Wrike - Quick Reference Card

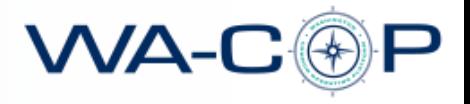

## **Daily & Emergency Operation - Task and Project Management**

Wrike is a flexible and adaptable platform that helps teams collaborate and get things done. Users can schedule, prioritize, discuss and track progress in real time. Wrike includes an interactive dashboard, micro-blogging, real-time activity streams and instant email notifications about changes will help you stay on top of your tasks. Wrike will help you track projects and tasks for daily and emergency operations, plan projects, collaborate in real-time, communicate with groups, share information, track time spent on tasks or projects, and more.

Wrike helps stakeholders manage day-to-day and emergency operations tasks, assignments, and projects.

## **Log in to ViewPointe:**

- 1. Using any browser, go to <https://www.wrike.com/login.jsp> or click the Wrike login link at [www.wa](http://www.wa-cop.org/)[cop.org](http://www.wa-cop.org/) or in CommandBridge.
- 2. Log in with your username and password.
- 3. Contact bobp@wa-cop.org if you have further questions.

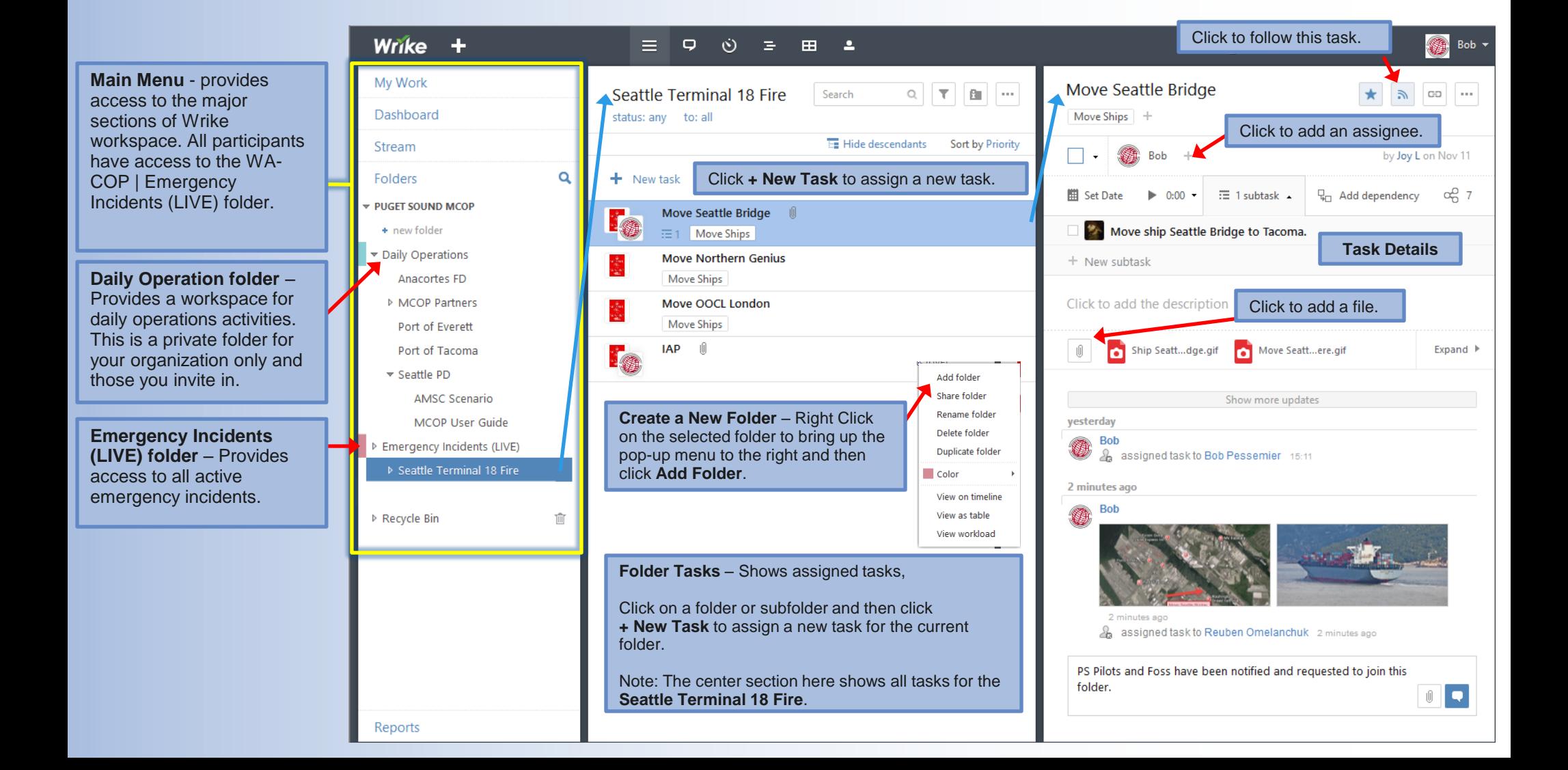

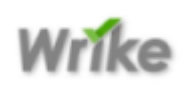

## Wrike - Quick Reference Card

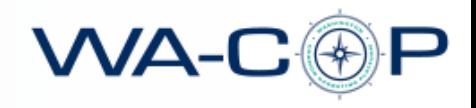

Basic Operations

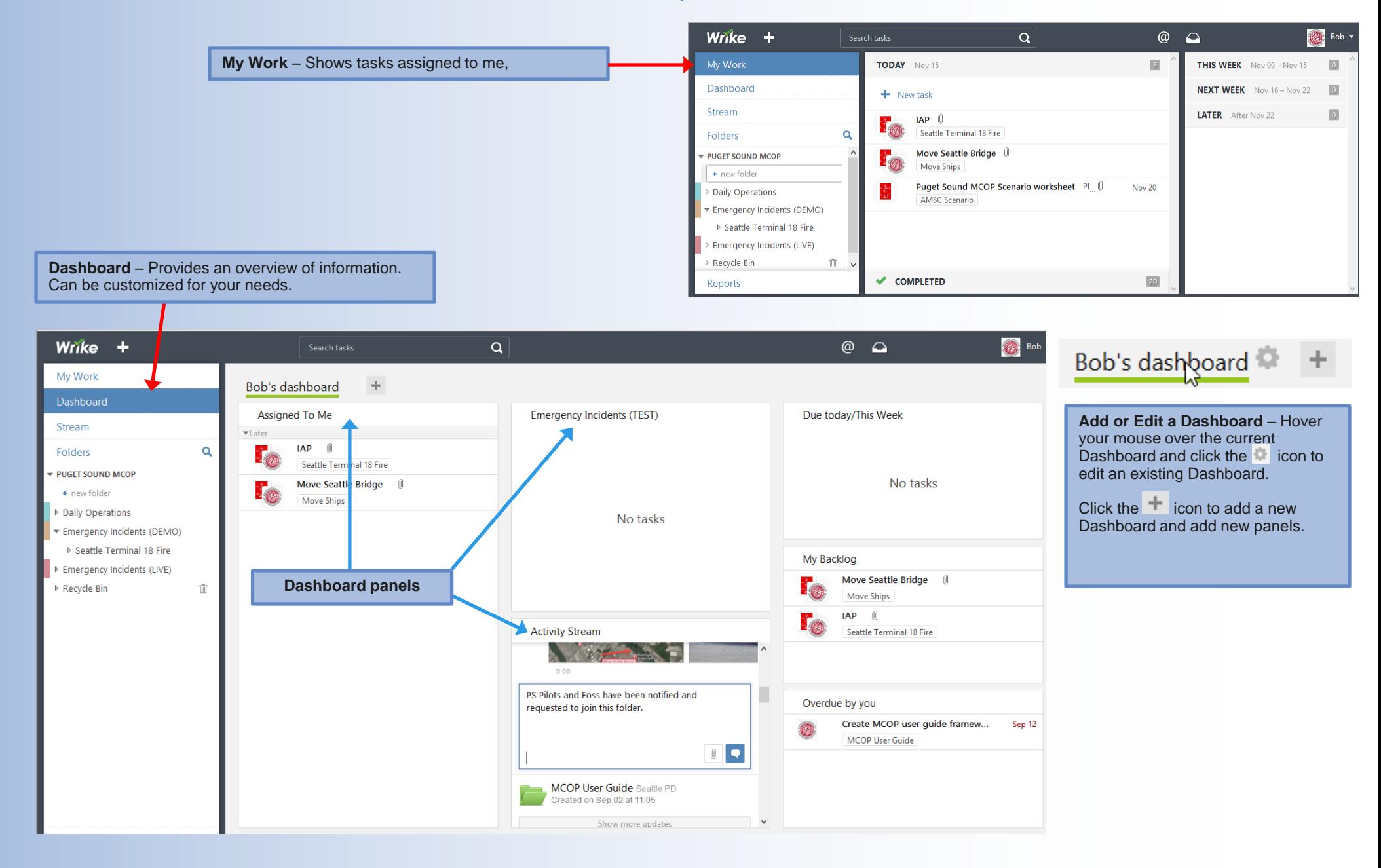